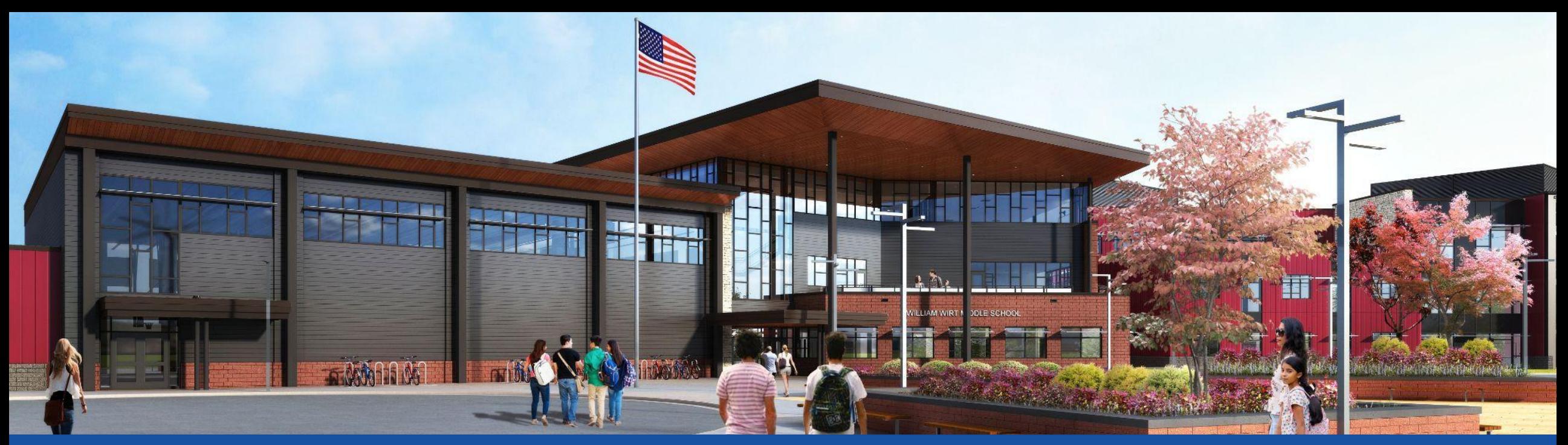

پرینس جورج کونټی عامھ ښوونځی. **مشغول . ډیزاین . جوړول . اړیکھ** . پرینس جورج کونټی عامھ ښوونځی

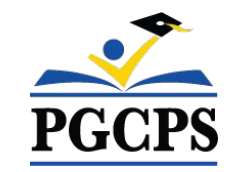

ویلیم ویرٽ منځنی ښوونځی د پروژی د تاره معلوماتو عونڈه | د اپریل ۲۴مه، د ماسام ۵:۳۰ بجی

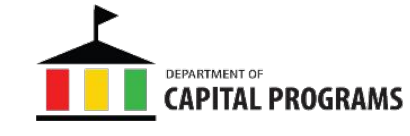

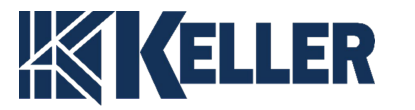

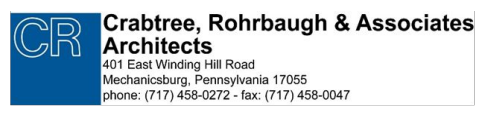

1

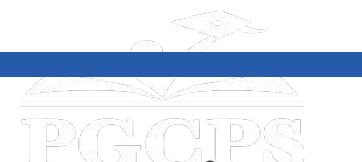

دستور کار/اجندا | معرفی تیم | کارھا پروژه و فازبندی | جدول زمانی پروژه | معلومات تازه ساخت و ساز | سوال و جواب

# **Simultaneous Interpretation**

#### **SPANISH:**

El servicio de interpretación simultánea está disponible en español. Haga clic en el icono del globo terráqueo en la parte inferior de la pantalla y seleccione **Spanish** (español).

#### **ARABIC:**

الترجمة الفوریة متوفرة باللغة العربیة۔ اضغط على ایقونة الكرة الأرضیة أسفل الشاشة وحدد العربیة۔

#### **DARI:**

(ترجمھ بھ زبان دری) در کمپیوتر در پایین صفحھ نمایش یک کره ترجمھ وجود دارد. روی آن کره کلیک کنید و سپس زبان دری انتخاب کنید.

#### **PASHTO:**

(پښتو ژباړه ) پھ کمپیوټر کې - د سکرین پھ ښکتھ برخھ کې بھ د نړۍ نقشھ تاسو ګوری. پھ ھغھ نړۍ کلیک کړئ او بیا پښتو غوره کړئ.

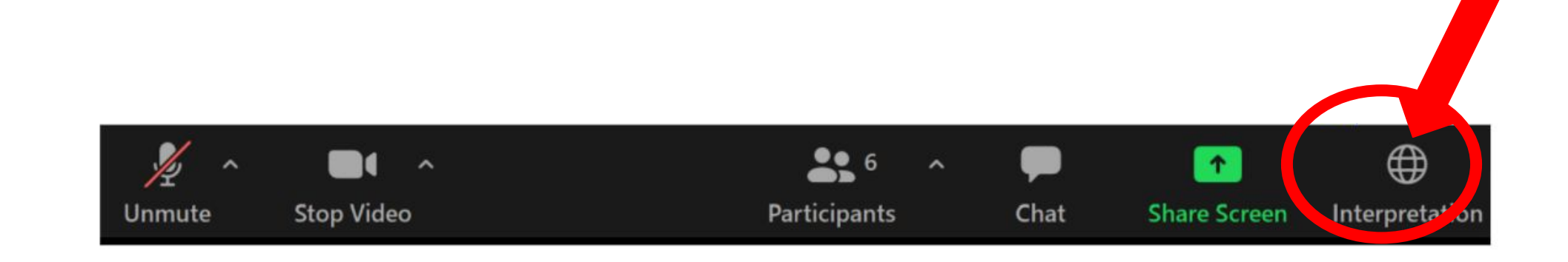

اجنڈا | د نّیم پیژندنه | د پروژی ساحه او مرحله | د پروژی مهال ویش | ساحتمانی تاره معلومات | پوستنه او حُواب

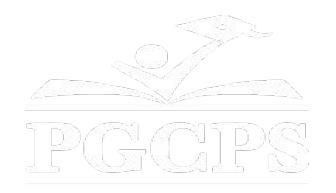

**موږ ستاسو نظریاتو تھ ارزښت ورکوو.** مھرباني وکړئ د زوم د پوښتنې او ځواب پھ ساحھ کې خپلې پوښتنې/نظرونھ ولیکئ. د دې ښاروالۍ غونډی پوښتنې او ځوابونھ بھ د ښوونځي د پروژې په پاڼه کې به نشر شي. [bit.ly/DCP-WilliamWirt](http://bit.ly/DCP-WilliamWirt)

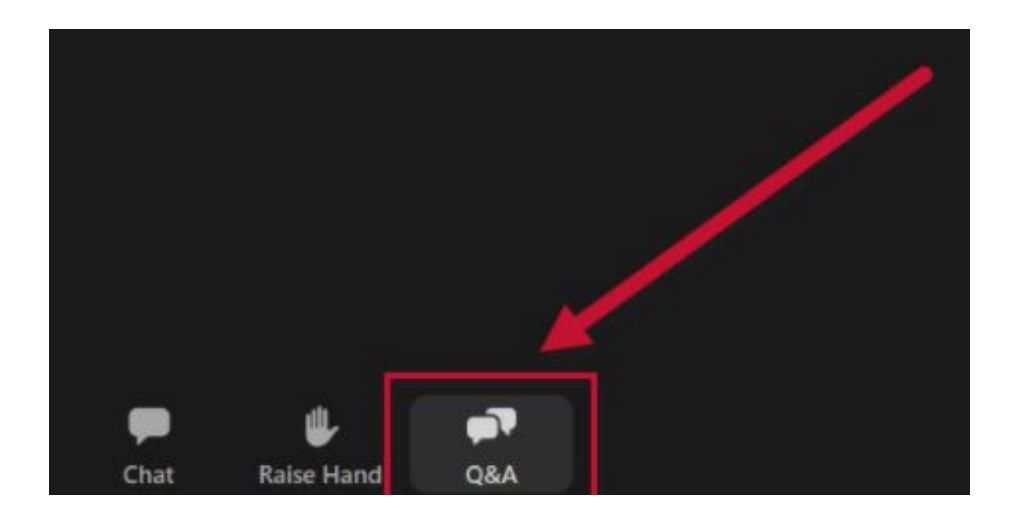

پوښتنی او ځوابونھ لاس پورتھ کړی نظریات

اجنڈا | د نّیم پیرُندنه | د پرورٌى ساحه او مرحله | د پرورٌى مهال ویسٌ | ساحتماني تاره معلومات | پوستنه او حُواب **PGCPS** 

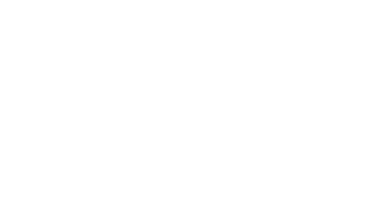

# **زمونږ ژمنھ**

پرنس جورج ولسوالی عامھ تعلیمی اداره (PGCPS (زموږ د زده کونکو، ښوونکو او ټولنو لپاره د خوندي، عصري، او دوامداره زده کړې چاپیریال وړاندې کولو لپاره پھ چټکۍ سره حرکت کوي.

د درې اړخیزې کړنلارې لھ لارې، د دودیزې پانګونې ښھ والی، د بیارغونې مرحلې، او د ھیواد لومړی عامھ ښوونځي ٣P ډیزاین - جوړونھ - ساتلو طریقھ، چې پھ بل ډول د آبی چاپ ښوونځي پروګرام پھ نوم پٻژندل کیږي، موږ یوازې پھ ١٠ کلونو کې د ٢۵ څخھ ډیرو عصري ښوونځي تاسیساتو وړاندې کولو پھ لاره کې یو.

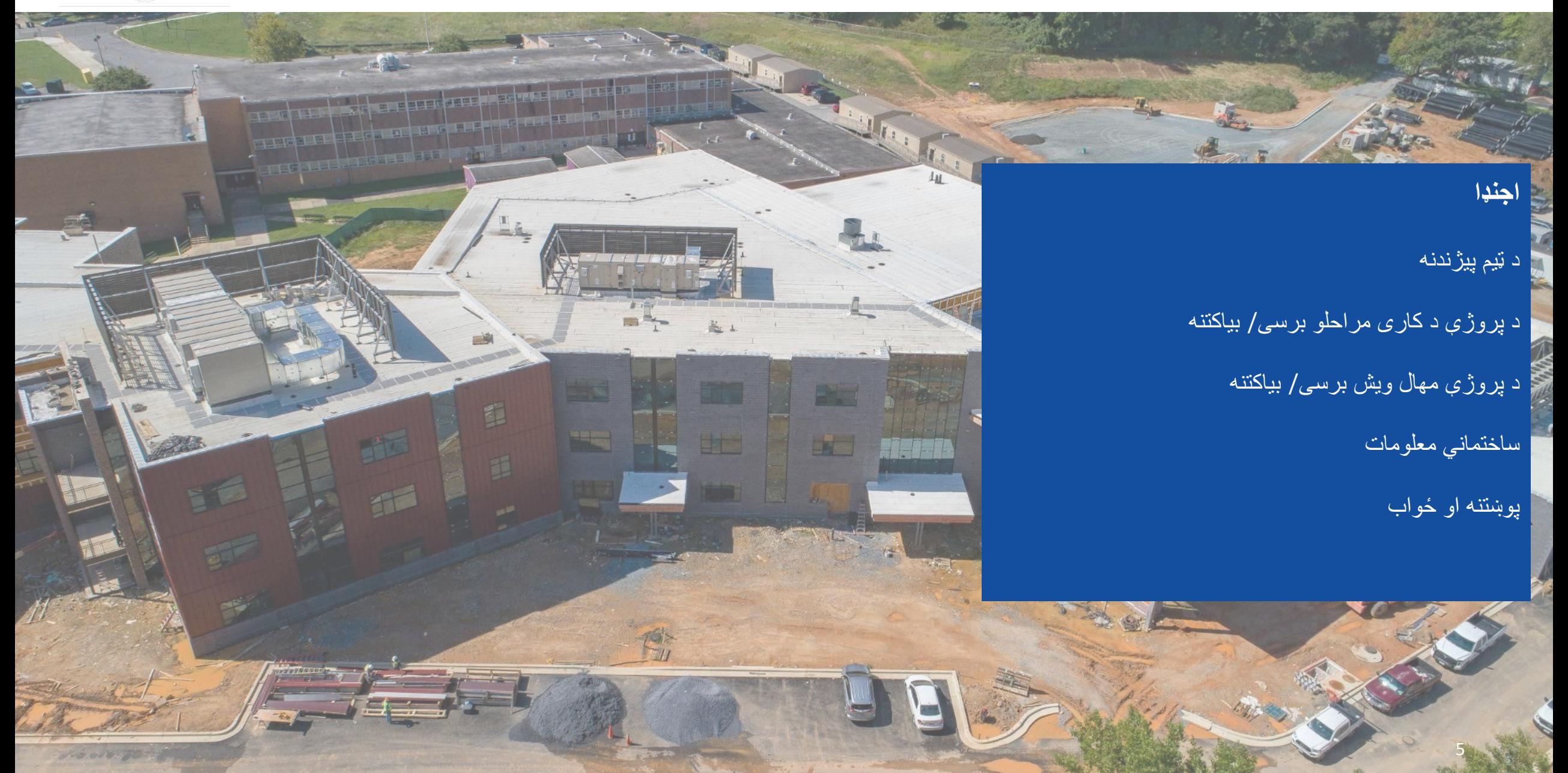

اجنڈا | **د ٿيم پيژندنه** | د پروژى ساحه او مرحله | د پروژى مهال ویش | ساحتمانی تاره معلومات | پوستنه او حُواب

- **د ټیم پیژندنھ**
- **د PGCPS د پلازمینې پروיرامونو ոانګھ**
- **• ډاکټر چاروسکار کولمن،** لوی عملیاتي افسر
- **• جیسن واشنګټن**، <sup>د</sup> ملاتړي خدماتو مرستیال
	- **• شان ماتلوک،** رییس
	- **• ریکارډو سمیټ**، مالي څارونکی
	- **• ویل سیمټ**، <sup>د</sup> پروژې مدیریت څارونکی
		- **• ھینري لیوس**، <sup>د</sup> پروژې مدیر

#### **کیلر وروڼھ**

- **• جسټین شارټ**، <sup>د</sup> پروژې اجرایوي
	- 6 6 **• براد مییر**، <sup>د</sup> پروژې مدیر

**کربټری، روھرباګ او اسوشیټیټس معماران**

**• سیت وینټز، <sup>د</sup> پروژې معمار**

**ویلیم ویرټ منځنی ښوونځی**

- **• رونډا سملي،** سرمعلم
- **• نانسي ریلی،** <sup>د</sup> انتقال مدیر
- **• دیامانت کالووی** ، <sup>د</sup> انتقال مدیر
- **• لوریټا وایټ،** <sup>د</sup> نوي ښوونځیو اړیکھ

#### **د PGCPS د ترانسپورت دفتر**

**• کیبا بالډوین،** رییس

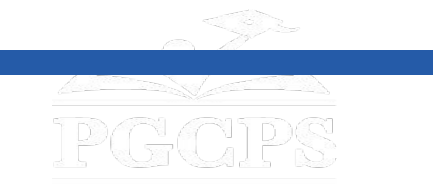

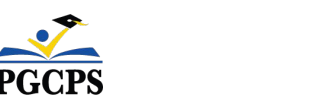

اجنڈا | د نّیم پیرُندنه | **د پرورٌى كارى مراحل** | د پرورٌى مهال ویش | ساحتّمانی تاره معلومات | پوستنه او حُواب

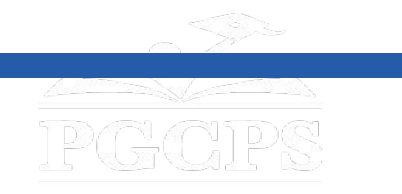

## **د پروژې کارونھ**

پھ ریورډیل ، میریلینډ کې د پرنس جورج ولسوالی عامھ ښوونځیو لپاره د ویلیم ویرټ مینځني ښوونځي ځای پھ ځای کول. پھ دې پروژه کې د نوي ښوونځي ودانۍ جوړول، د ساحې اړوند کار، او د موجوده ښوونځي ویجاړول شامل دي. پروژه بھ پھ څلورو اصلي مرحلو کې ترسره شي چې عموما بھ پھ ترتیب سره ترسره کیږي.

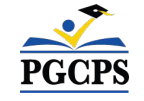

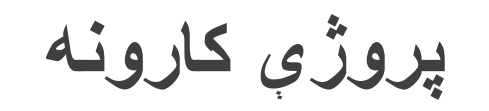

**د پروژې پړاوونھ پھ ١ مرحلھ** کې د موجوده ماډلر ټولګیو ځای پھ ځای کول، د خاورو او تخریب کنټرول نصبول، د نوي ښوونځي ودانۍ تھ د نویو اسانتیاوو نصب کول، او د ساحی ځینې کارونھ شامل دي.

**پھ ٢ مرحلھ** کې د ښوونځي د نوې ودانۍ جوړول شامل دي او د لومړي پړاو د ساحې د کار د پرمختט سره پھ ګډه جوړیږي. د نوي ښوونځي او د نوي ودانۍ سره نږدې د لومړي پړاو ساحی کار بشپړولو سره، مالک کولی شي د نوي تاسیساتو څخھ ګټھ پورتھ کړي او د ښوونځي موجوده ودانۍ خالي کړي.

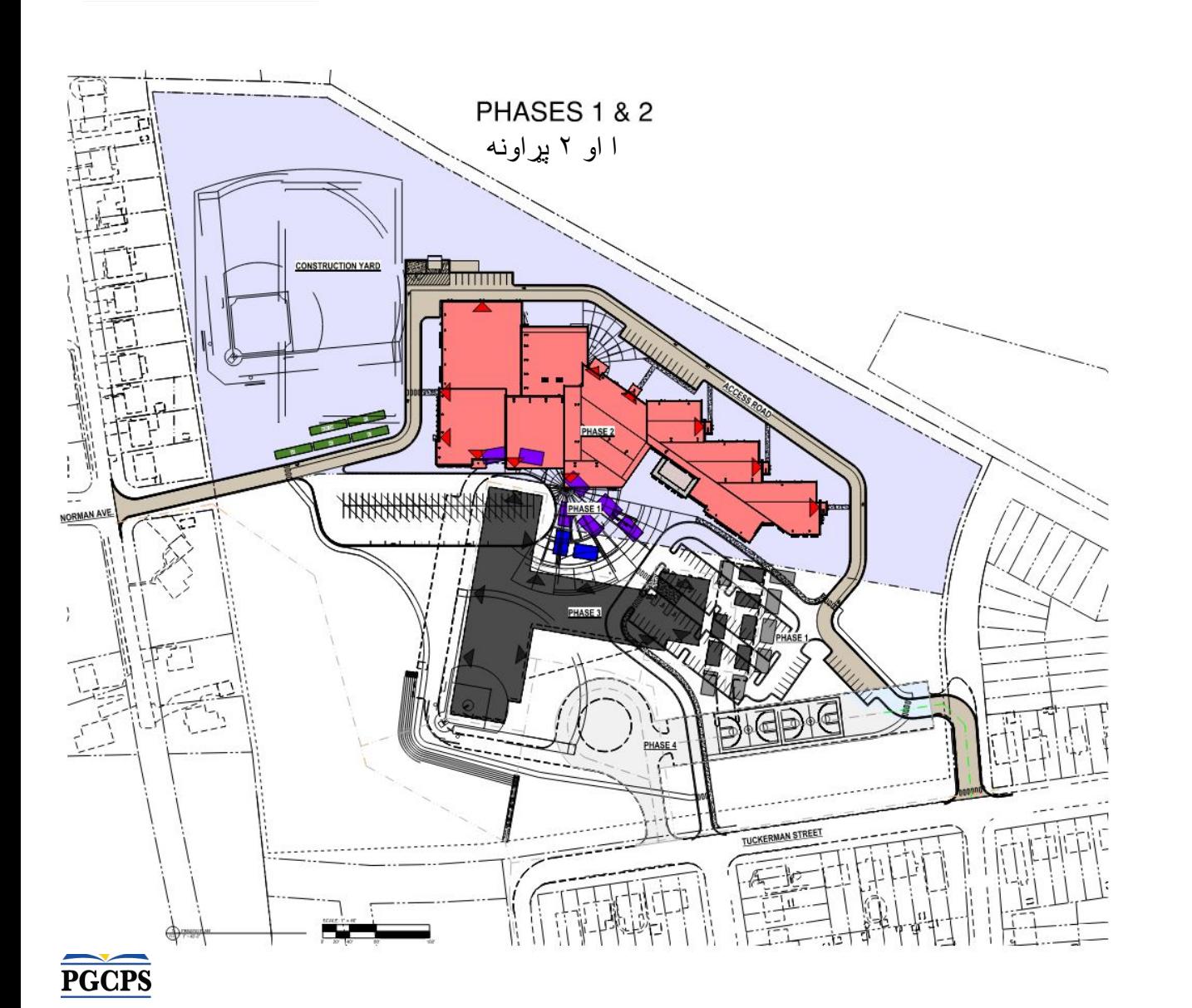

IPAAN

**پروژې کارونھ**

**د پروژې پړاوونھ پھ ٣ مرحلھ** کې د اسانتیاوو منحل کول او د موجوده ښوونځي ودانۍ ویجاړول شامل دي.

**پھ ۴ مرحلھ** کې د ساحی د ټولو کارونو بشپړول شامل دي پھ شمول د طوفان د اوبو سیسټم نصب کول، د بایو ساتلو جوړښتونھ، د نوي توپ میدان، د امفیتیټر څوکۍ، د نوي بس محل، د نوي پاخھ شوي ساحې لوبې میدان، او د نوي موټر تم ځای. ټکر من سړک تھ لاسرسی.

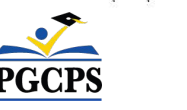

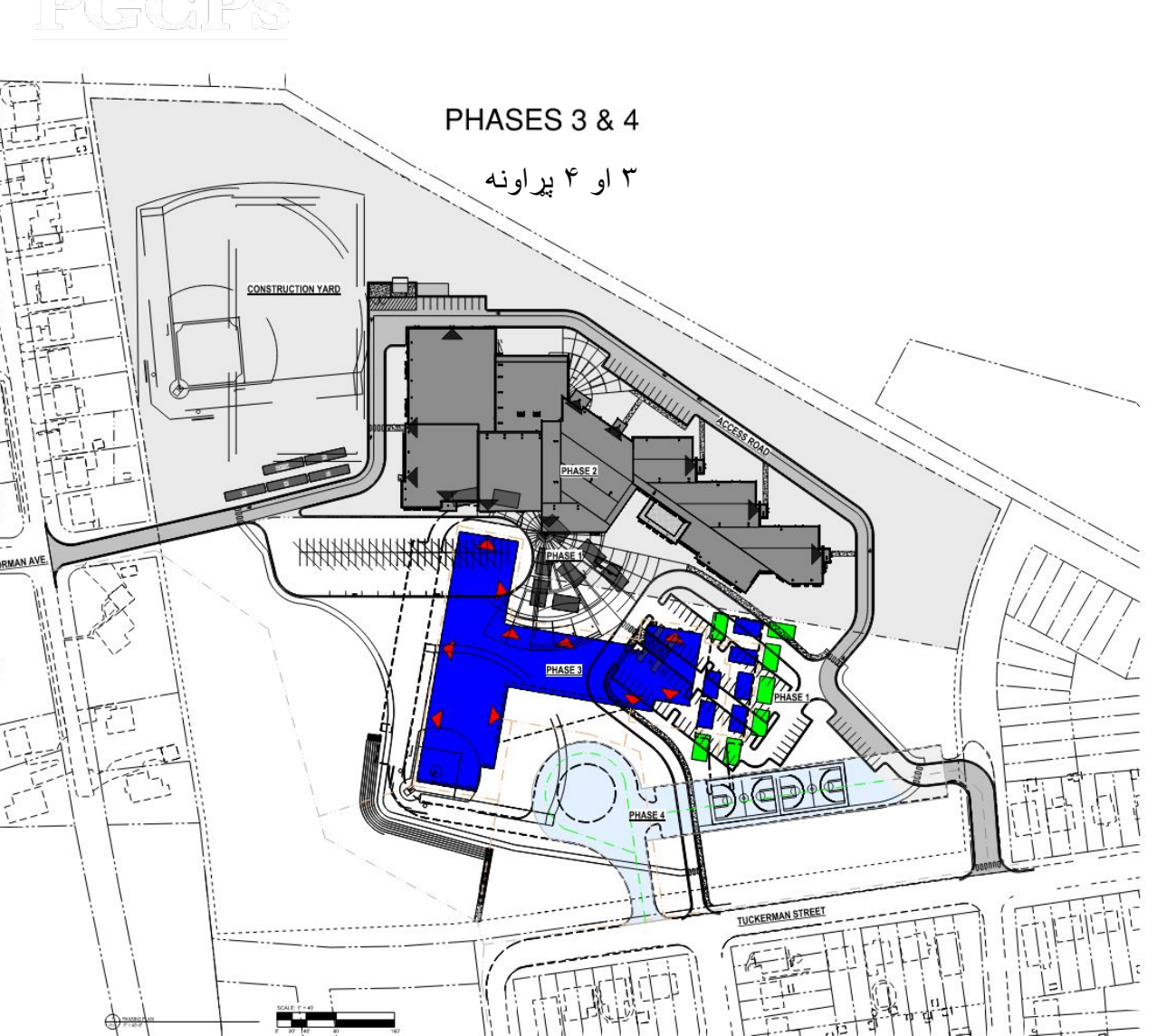

PGCPS

اجنډا | د ټیم پیژندنھ | **د پروژې کاری مراحل** | د پروژې مھال ویش | ساختماني تازه معلومات | پوښتنھ او ځواب

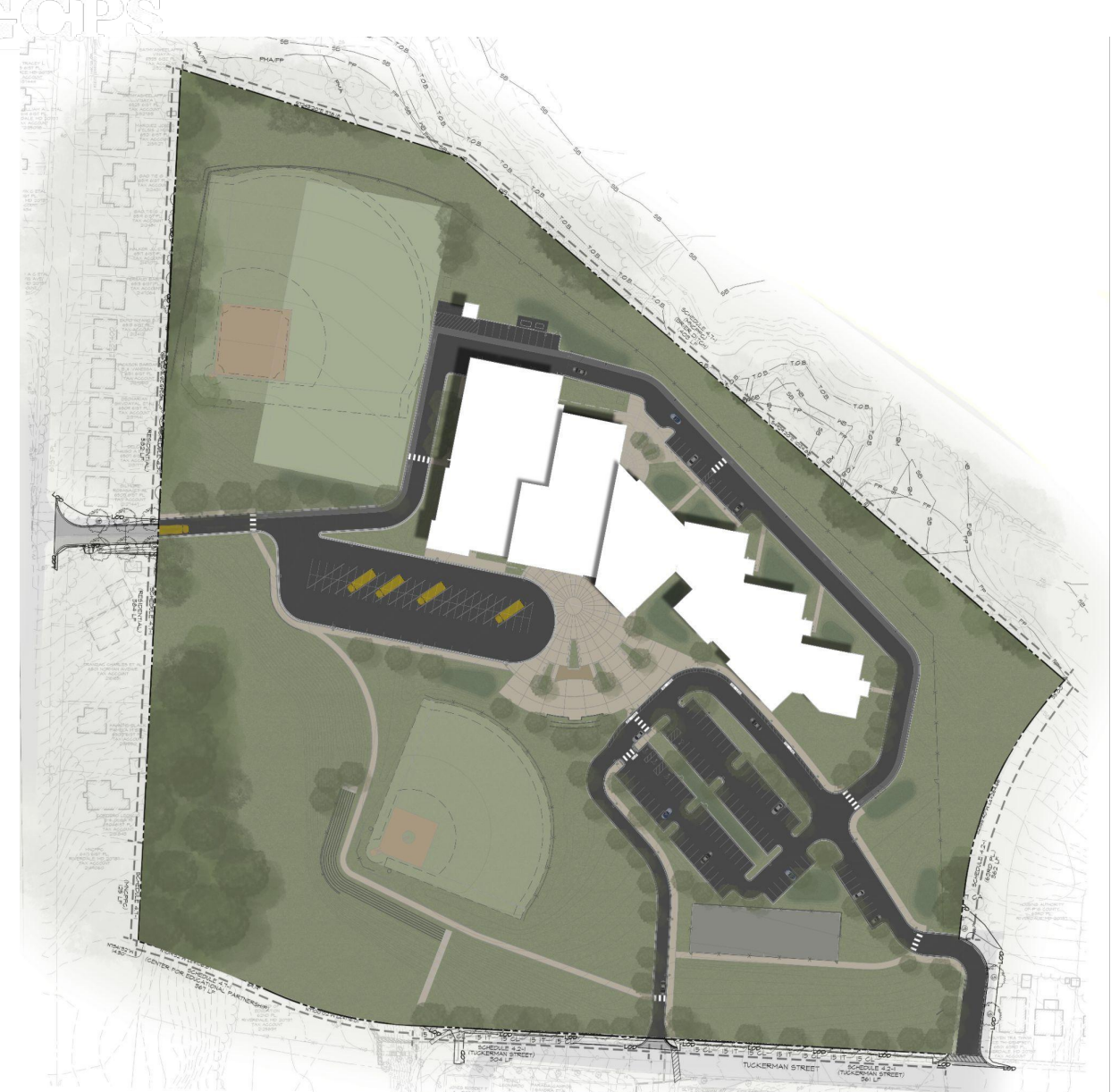

**د ساحی پلان**

10

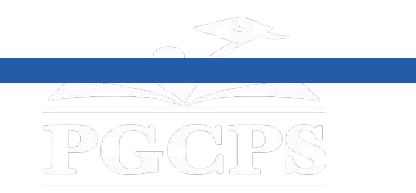

*<u><b>B BM</u>* **BM**<sub></sub>

----

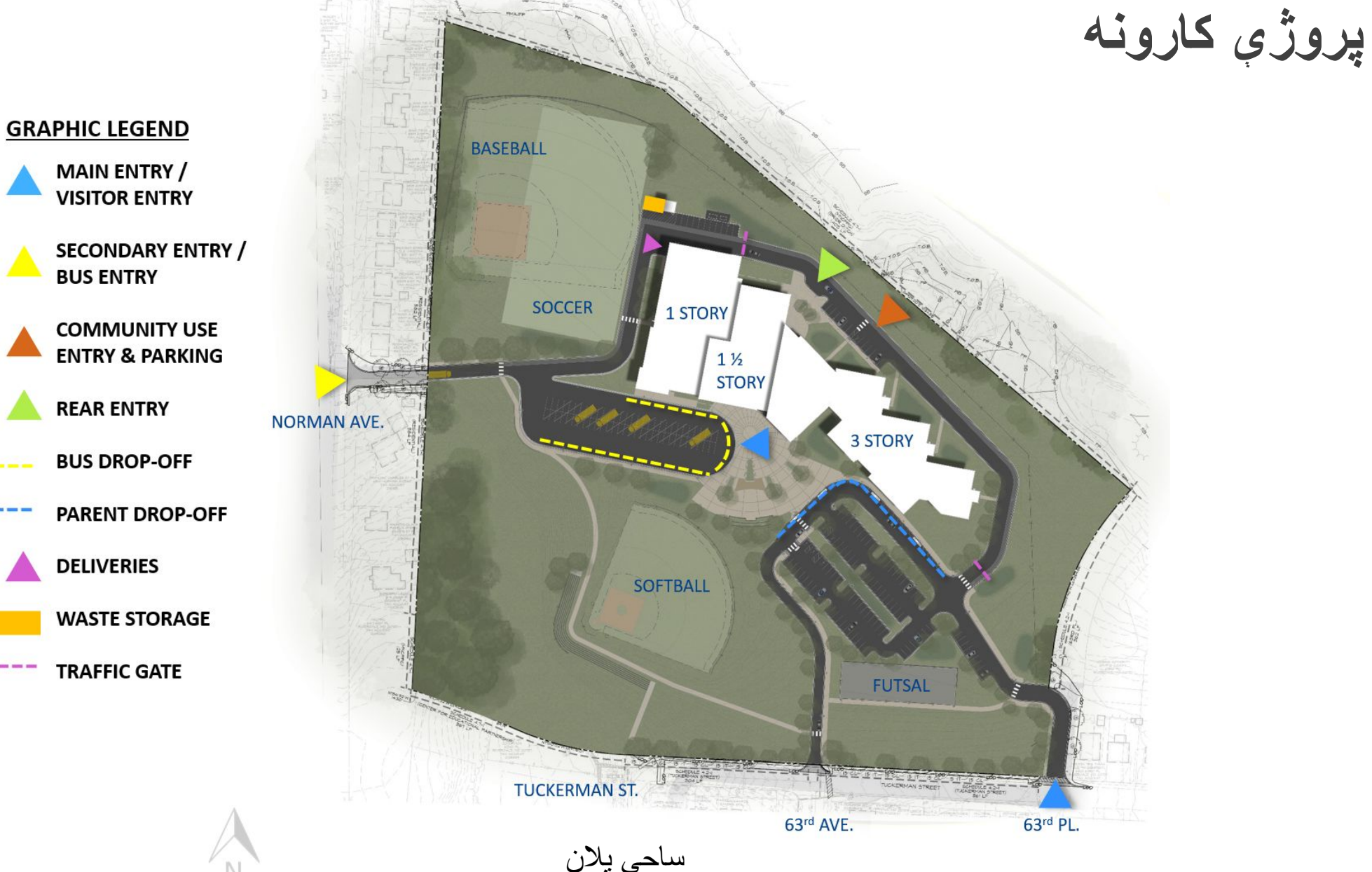

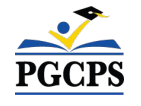

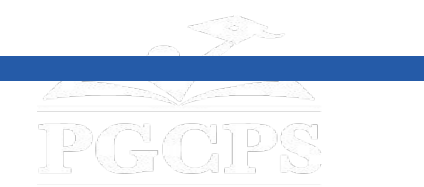

**د پروژې کارونھ**

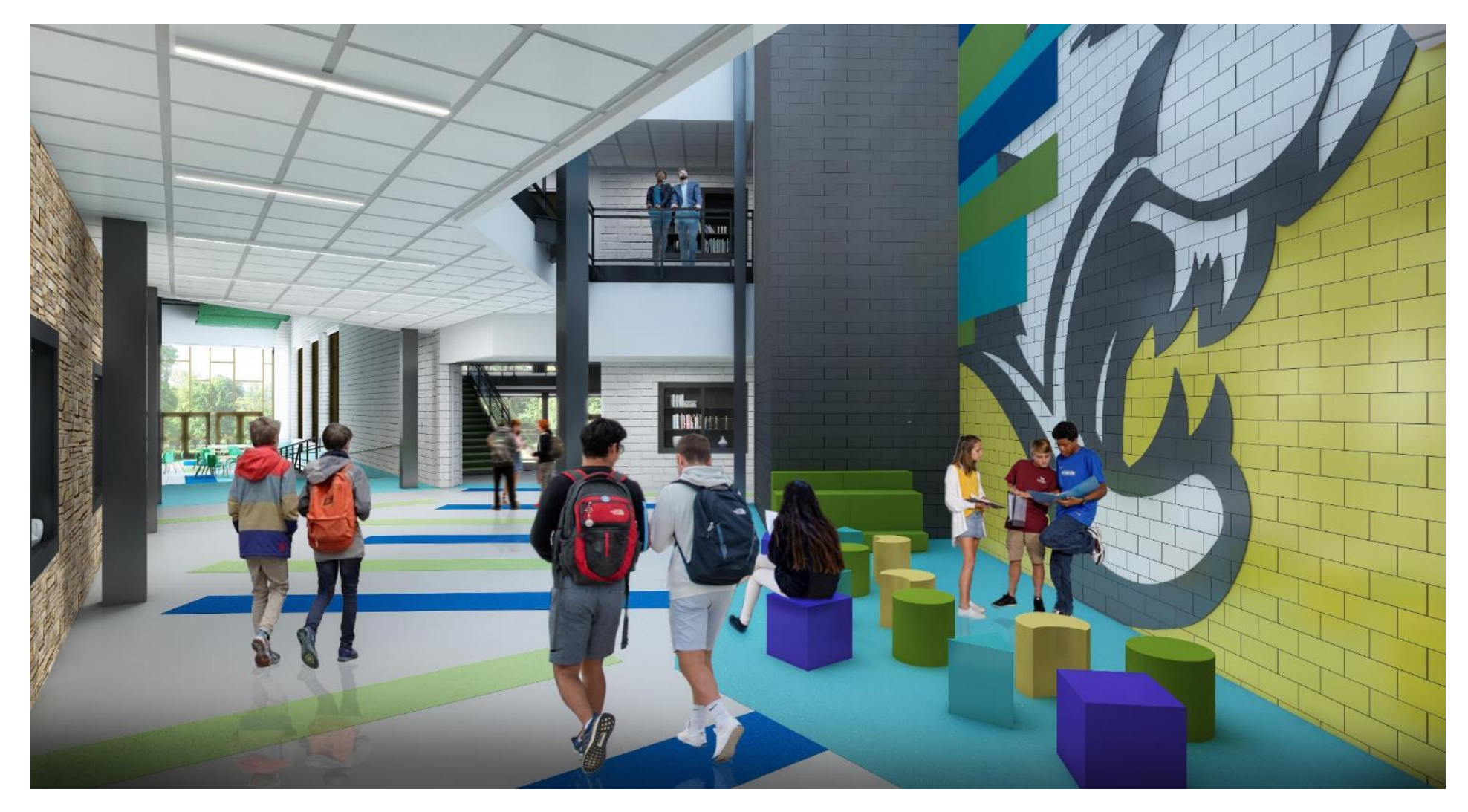

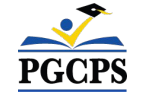

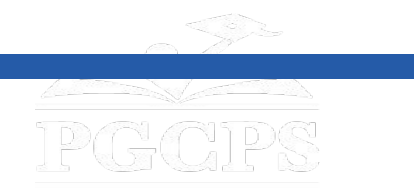

**د پروژې کار**

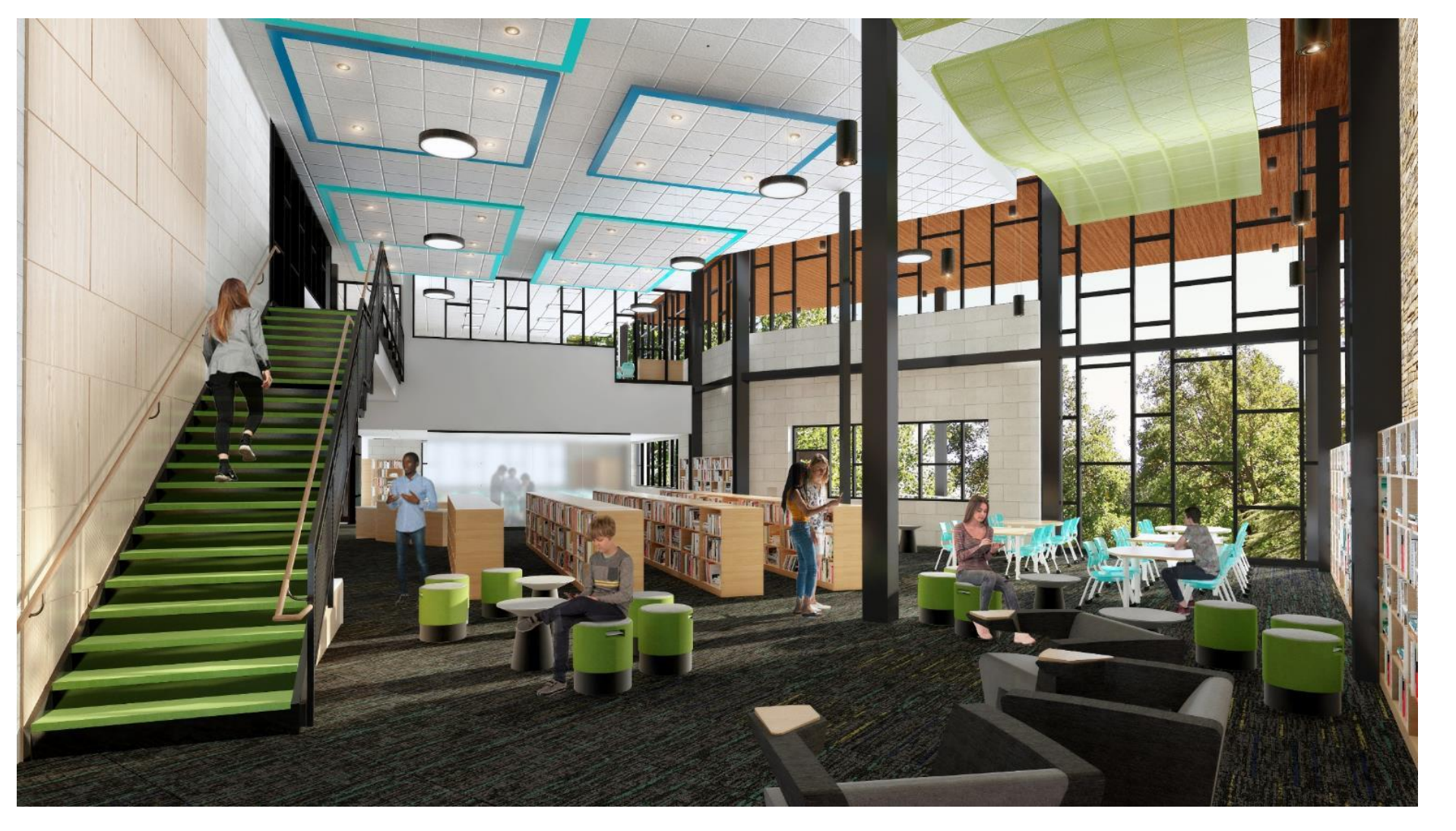

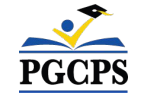

کتابتون */* د رسنیو خونھ

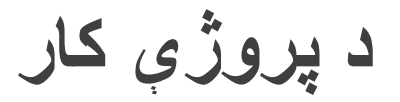

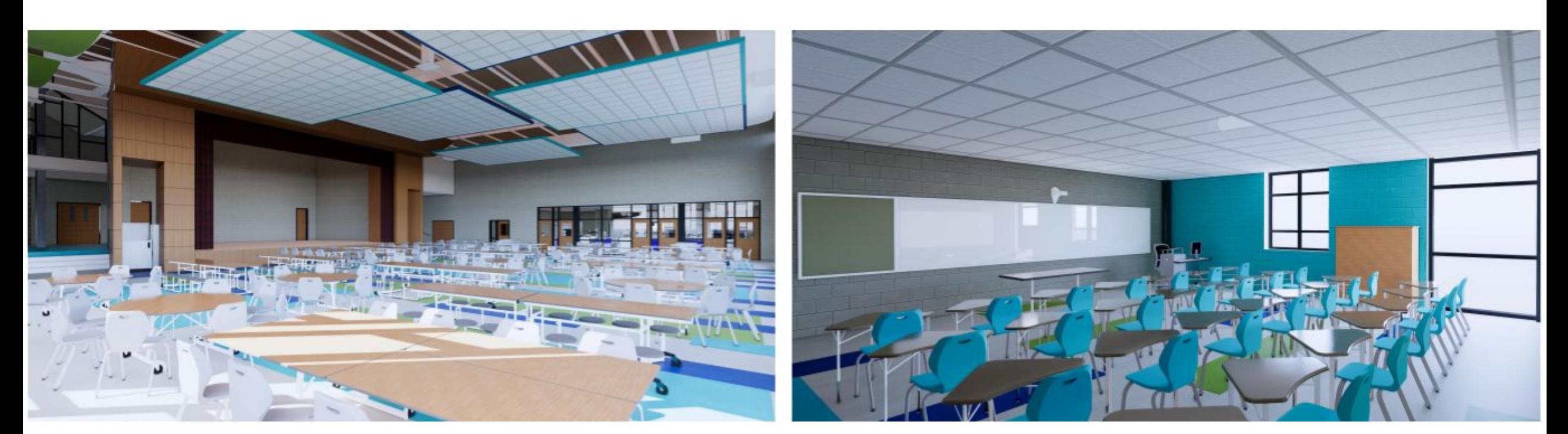

طعام خانھ*/*کیفیټیریا

ټولګي نمونھ

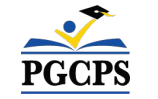

**PGGPS** 

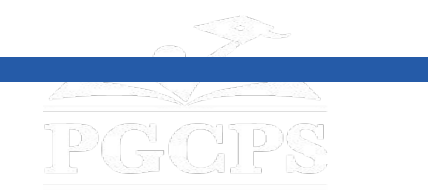

**د پروژې کار**

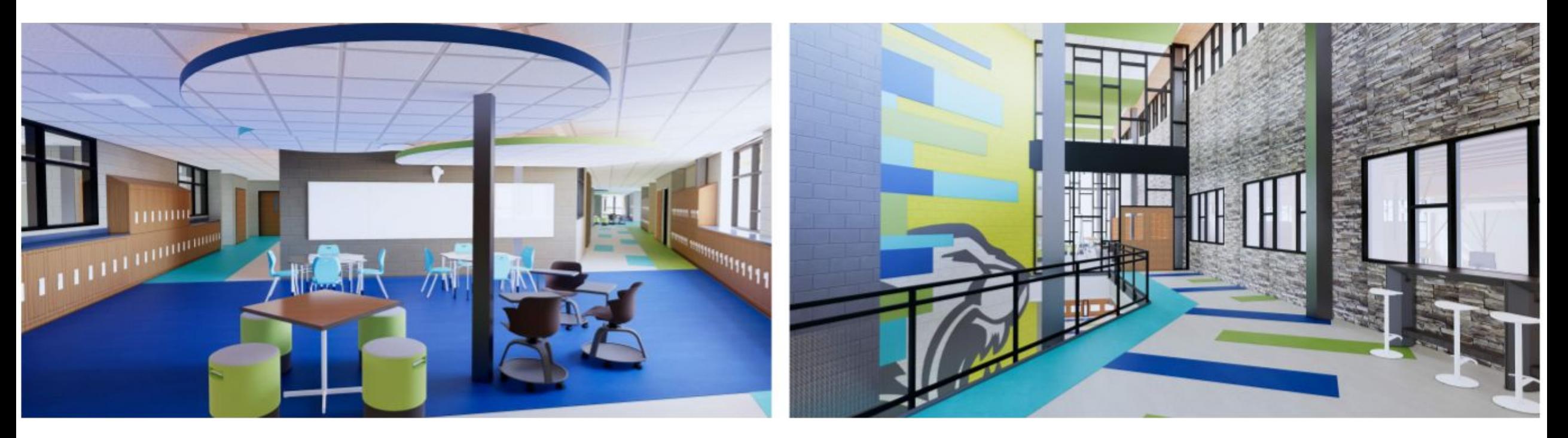

دوھم پوړ لابی*/*دھلیز

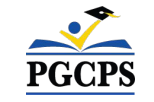

د ھمکارۍ محل

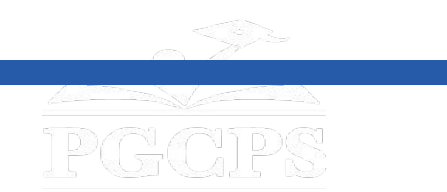

# **د پروژې مھال ویش**

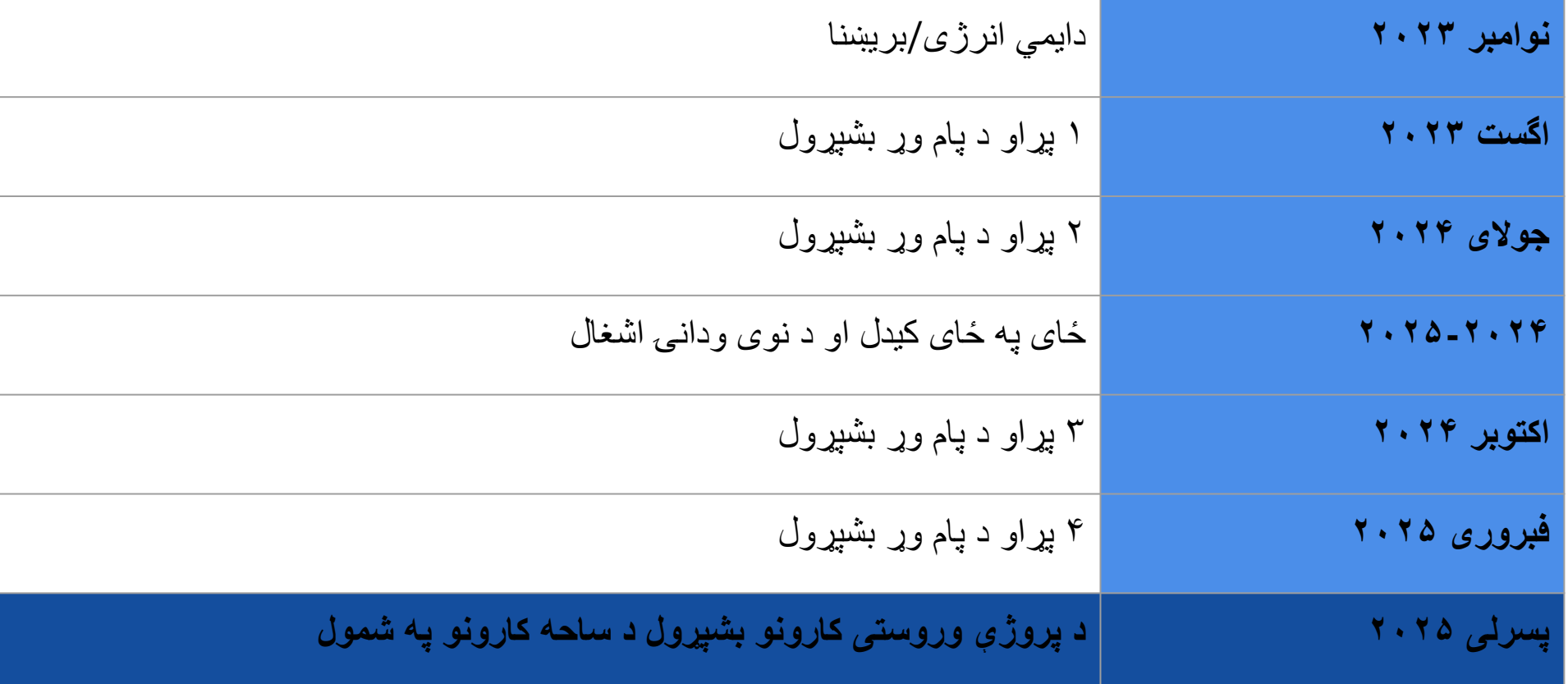

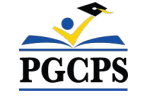

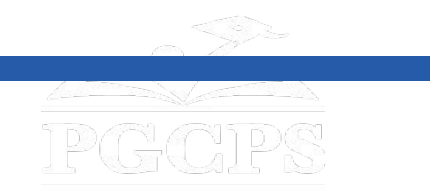

**ساختماني کتنھ/بررسی**

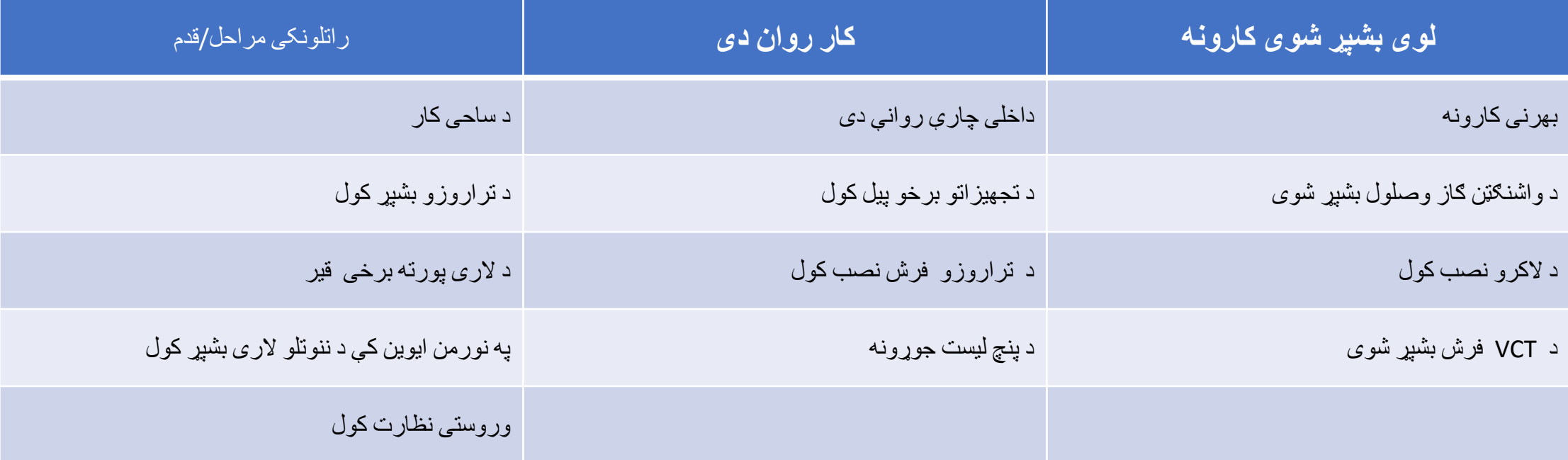

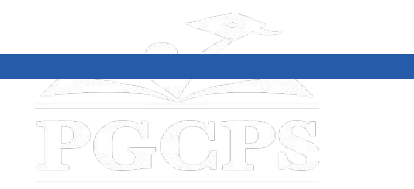

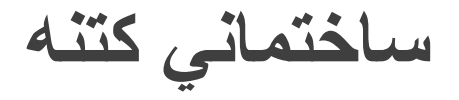

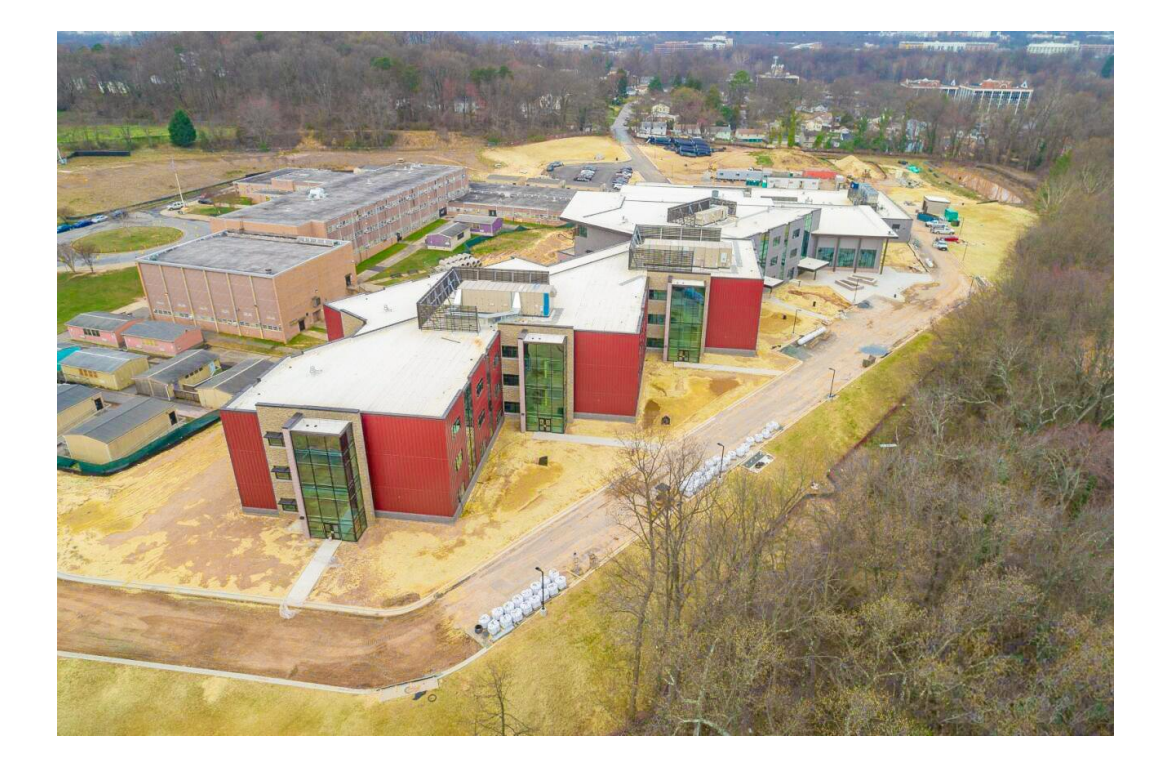

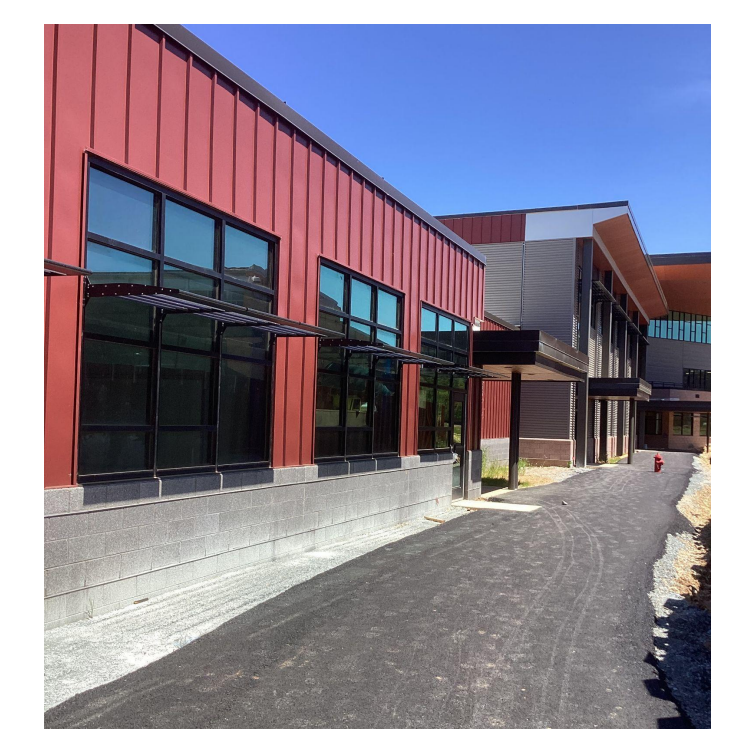

ښوونځي تھ د ننوتلو لنډمھالھ لاره د نوي تاسیساتو ھوایی لید

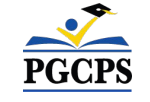

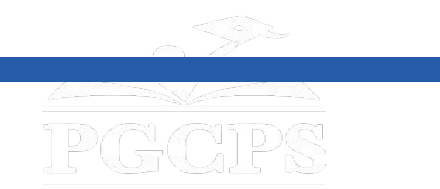

**ساختماني کتنھ**

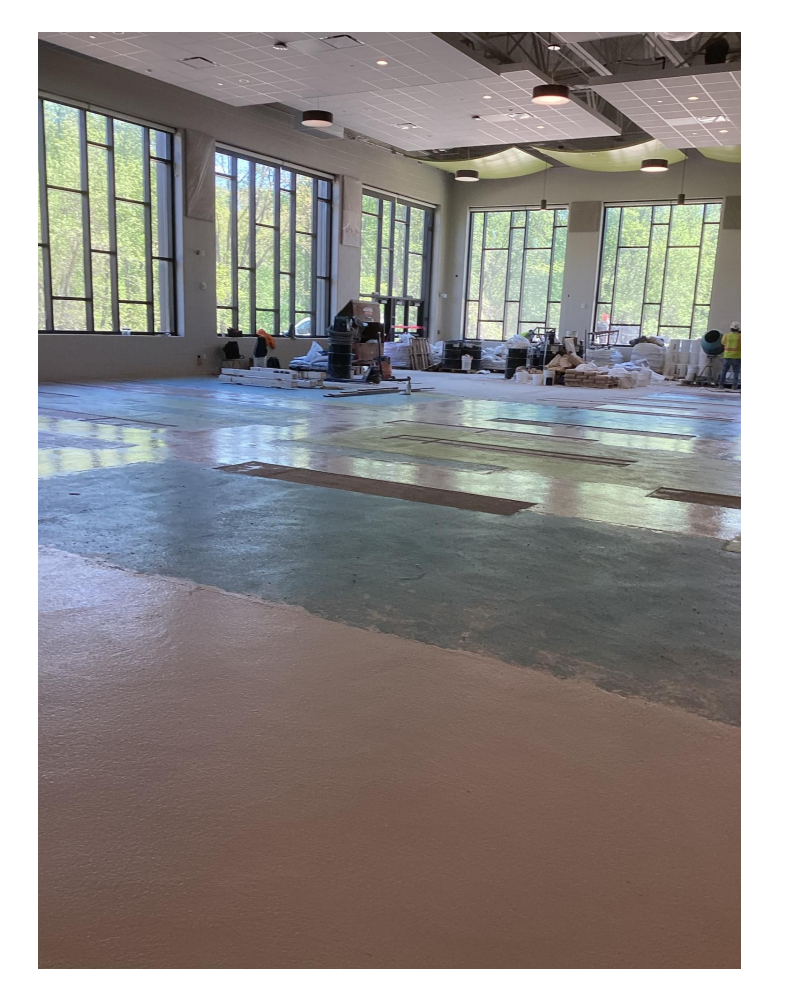

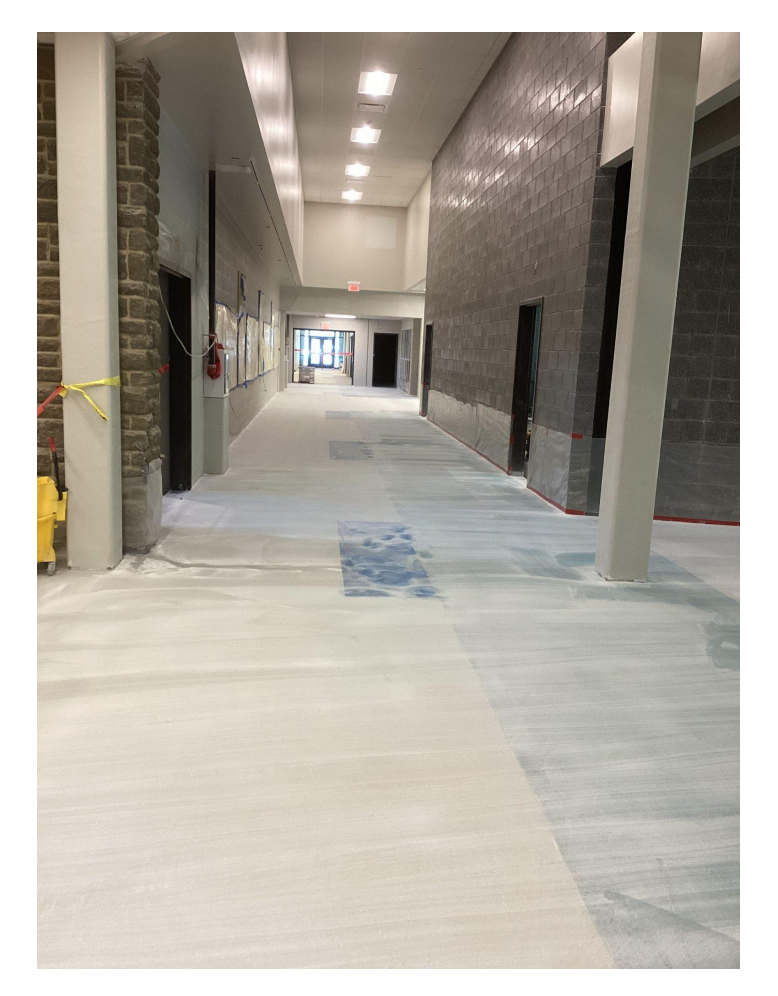

د دھلیز تررازو لګول روان دي د طعام خوری ترازو لګول

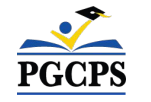

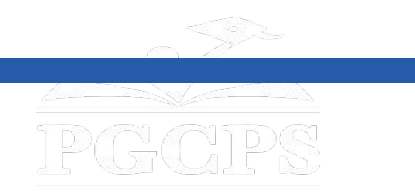

**ساختماني کتنھ**

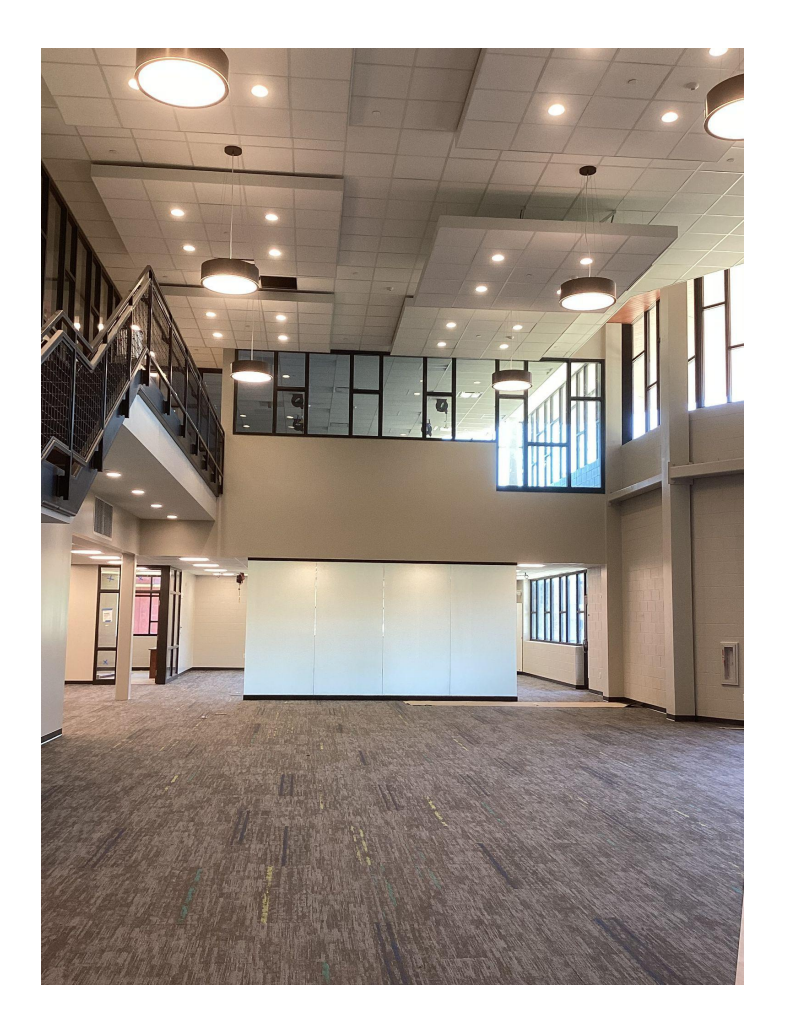

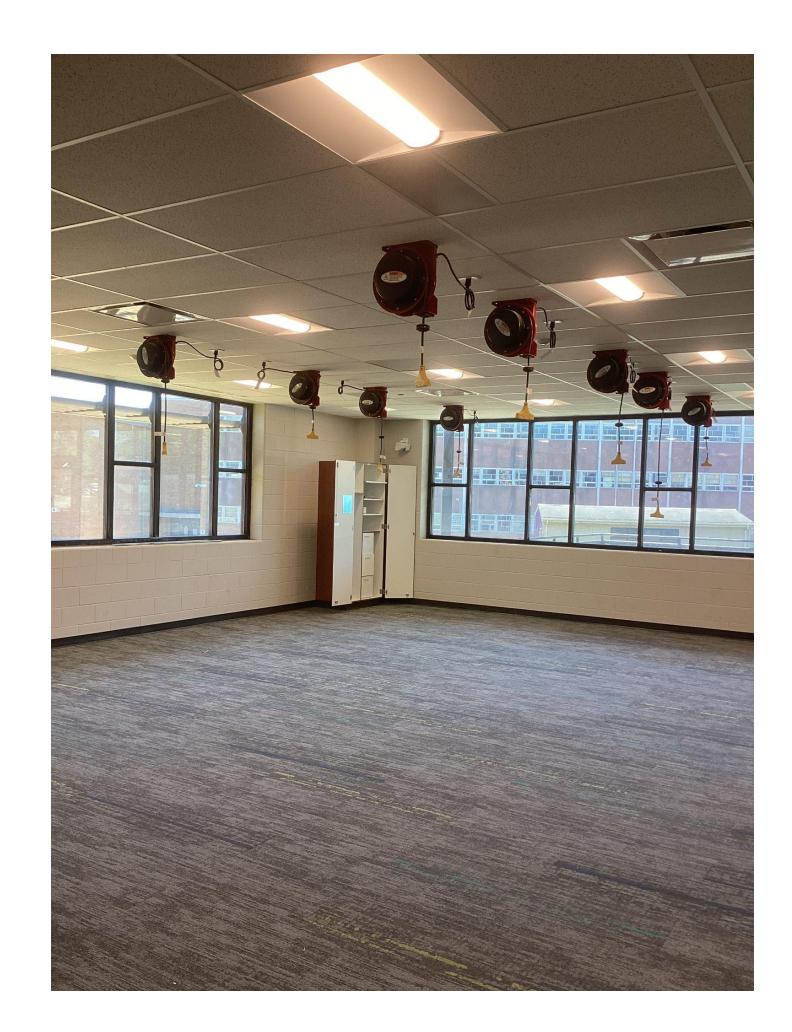

PGCPS

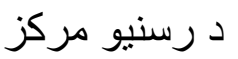

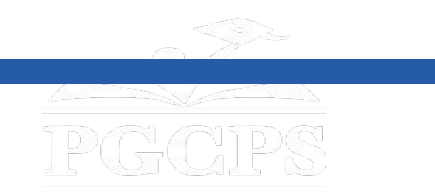

**ساختماني کتنھ**

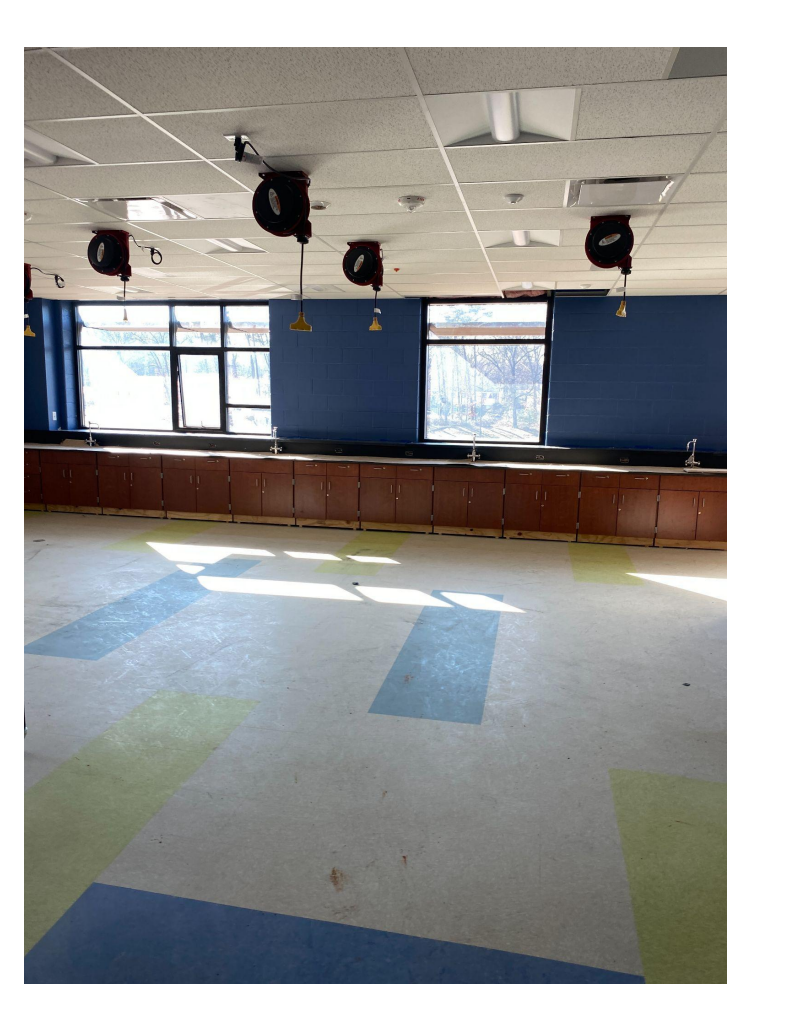

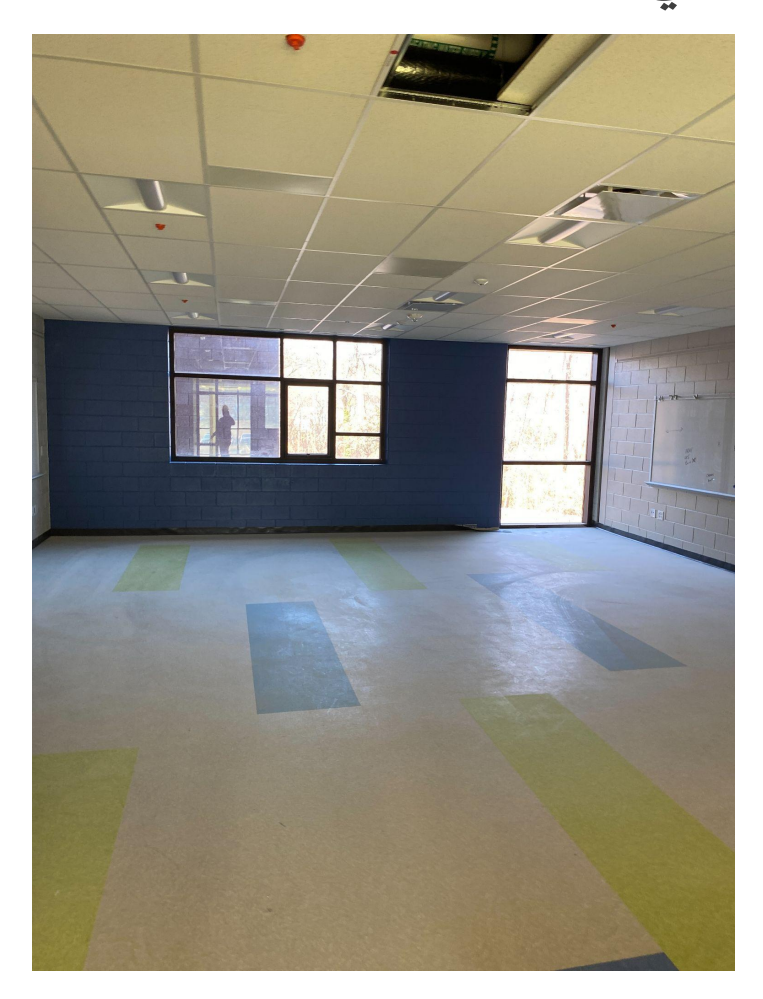

PGCPS

نمونھ*/*عادي ټولګي ساینس لابراتوار

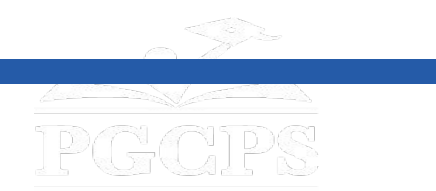

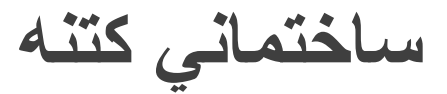

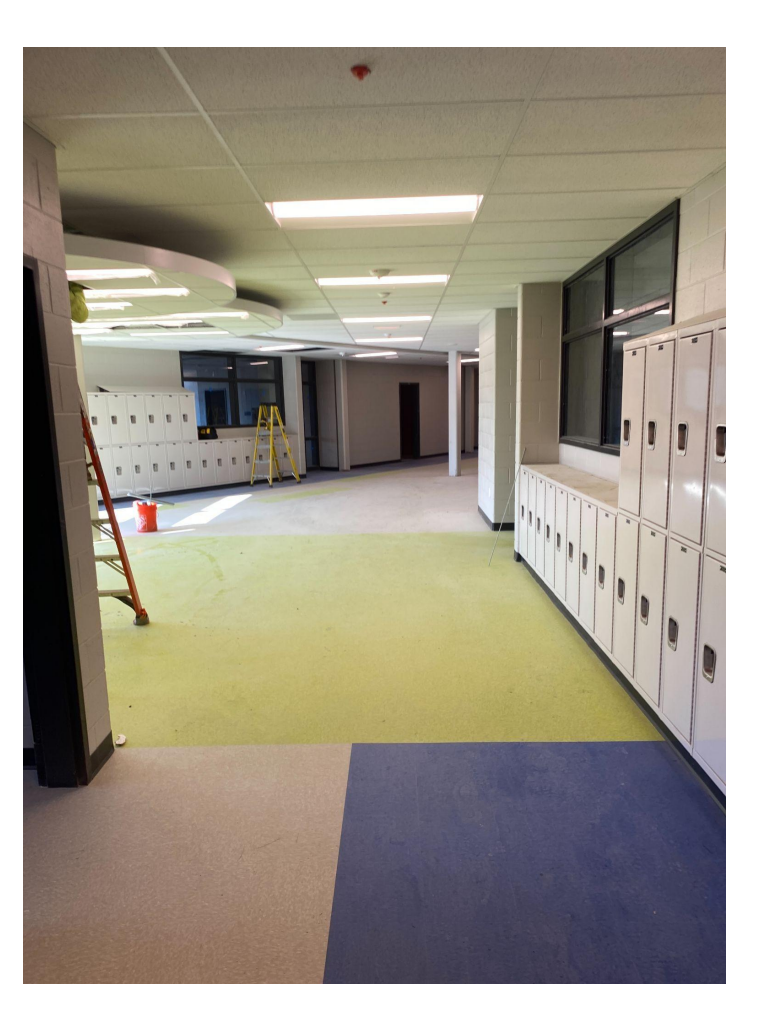

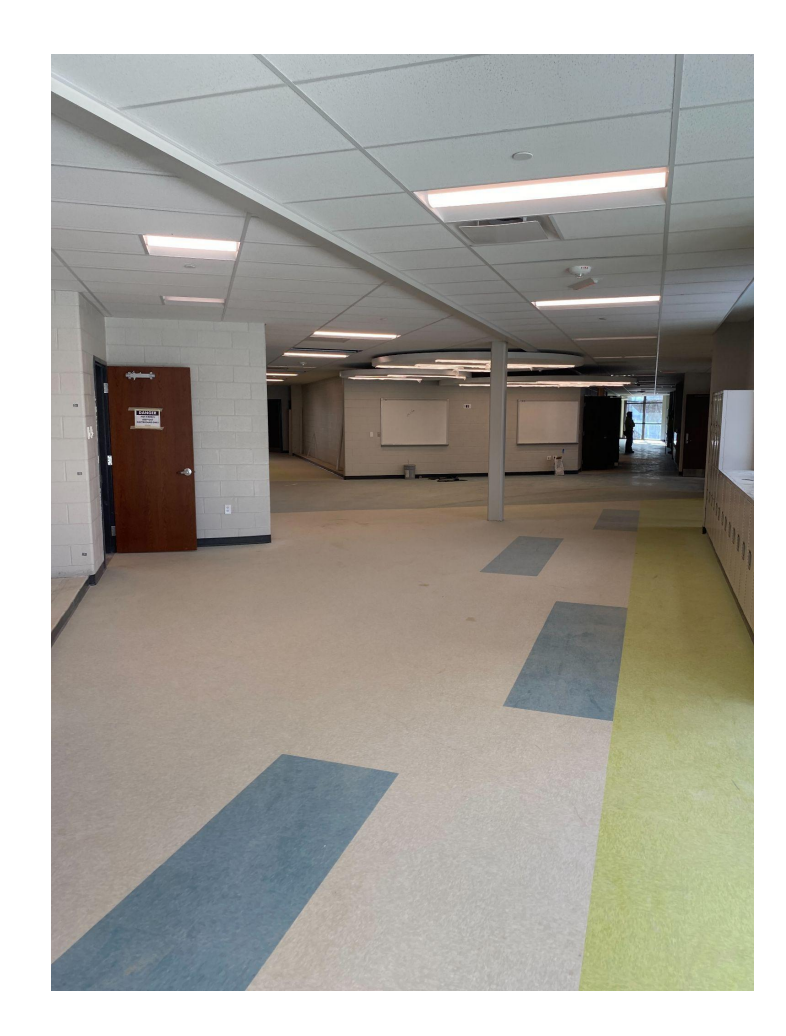

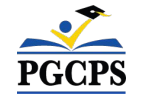

دھلٻز او د زده کړې د ځای پراخھ محل

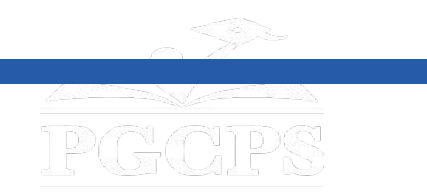

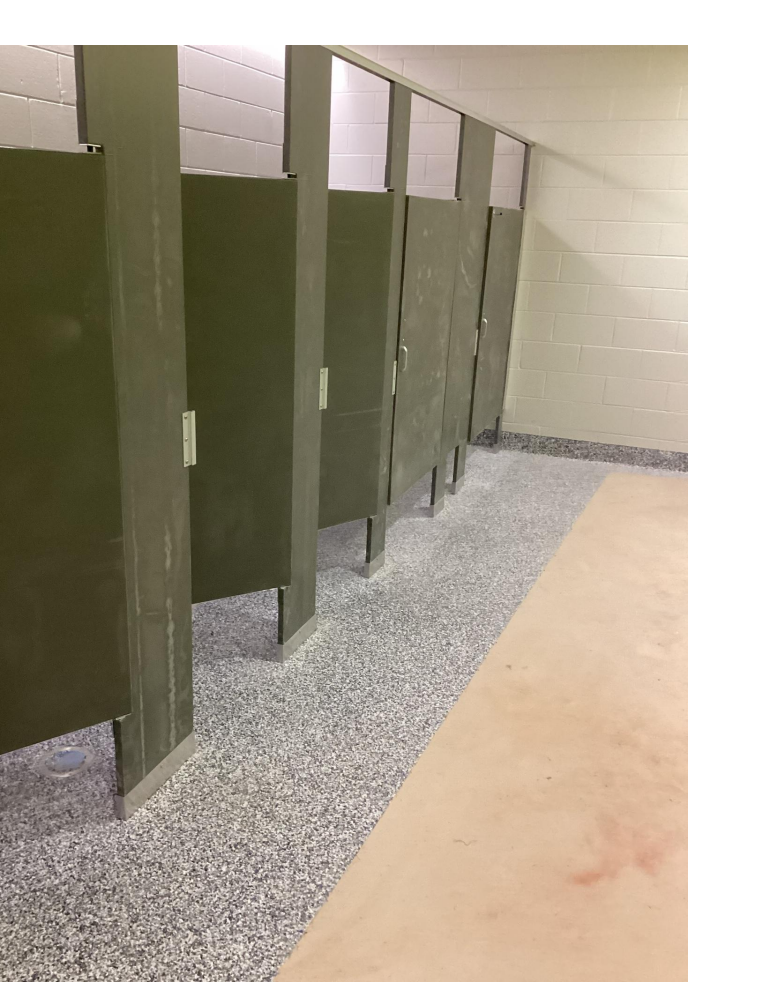

**ساختماني کتنھ**

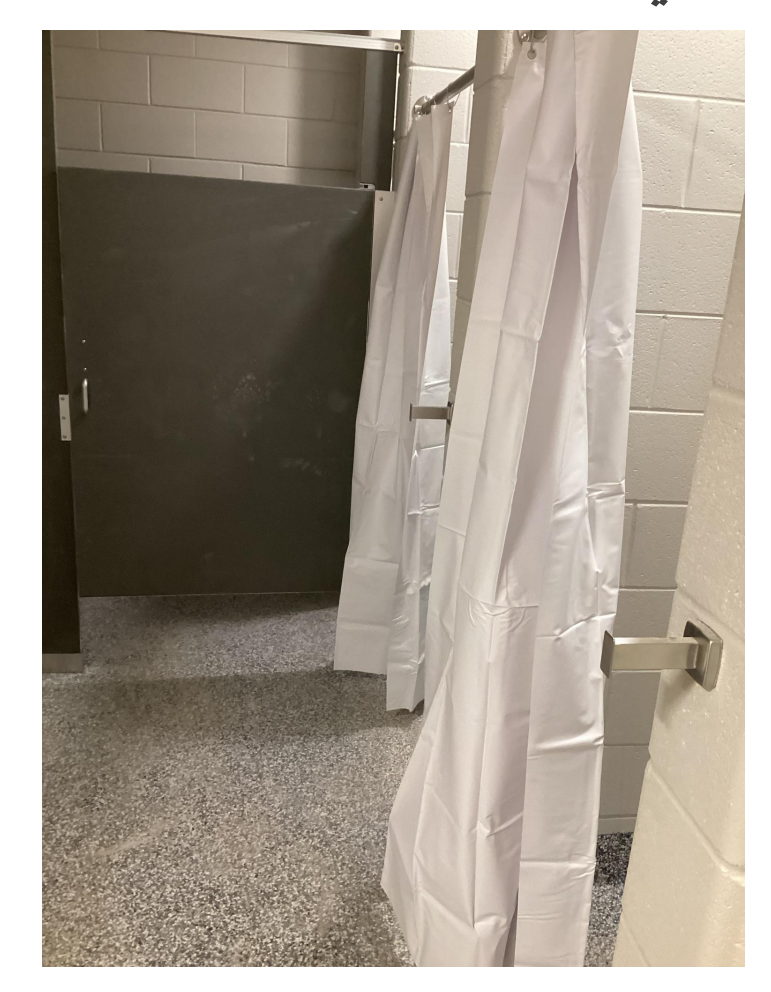

PGCPS

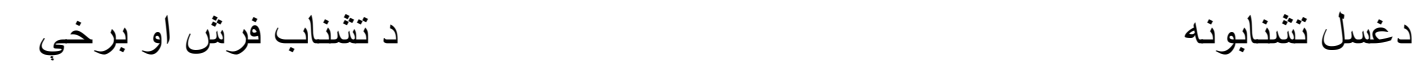

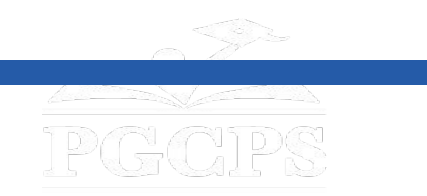

**ساختماني کتنھ**

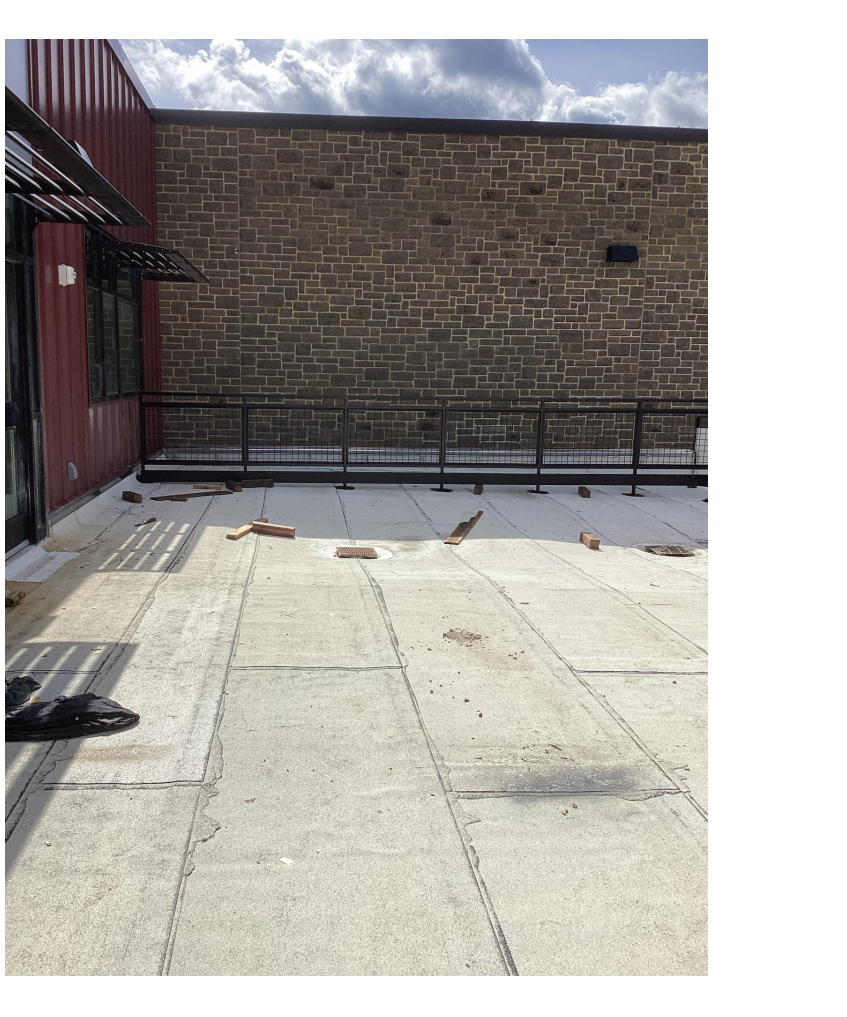

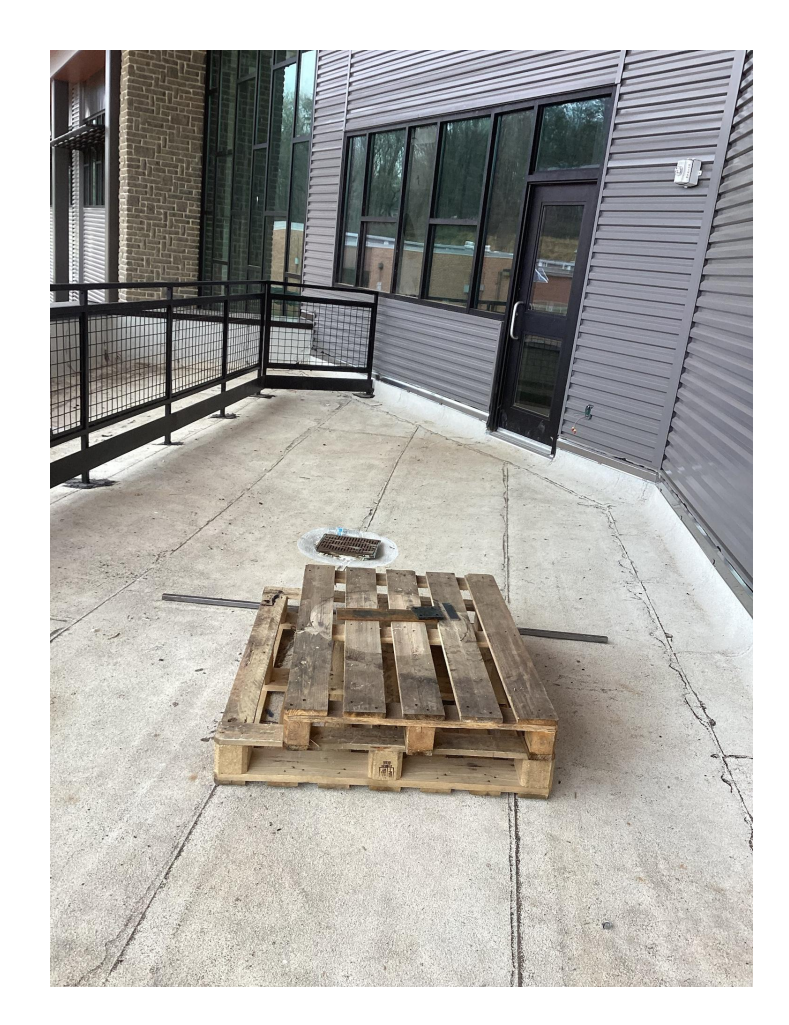

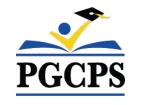

د چت ترارس پټلۍ لګول

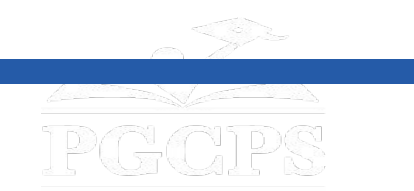

**پوښتنې او ځوابونھ**

#### **مھرباني وکړئ د زوم د پوښتنو او ځوابونو پھ ساحھ کې خپلې پوښتنې/نظرونھ ولیکئ.**

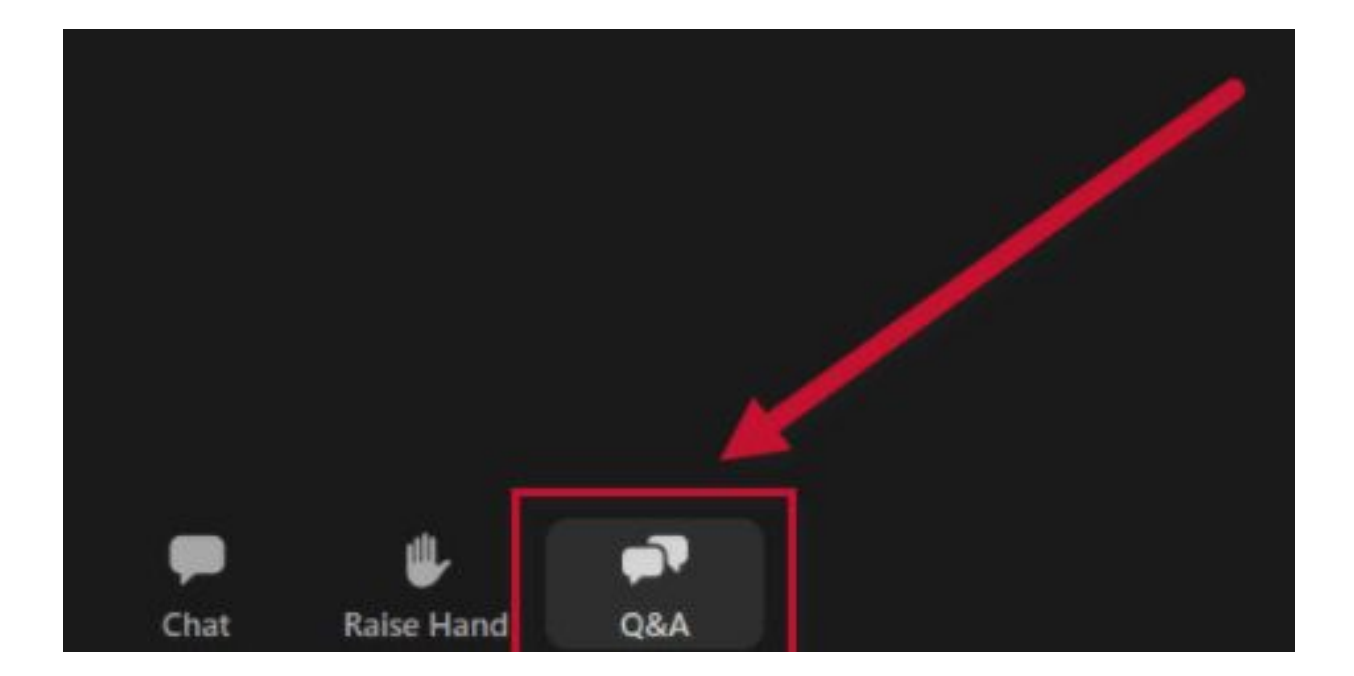

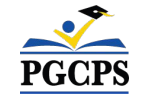

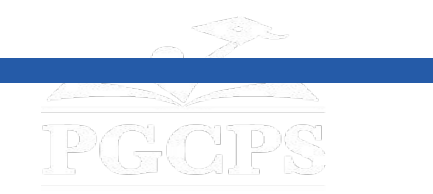

**پوښتنې او ځوابونھ**

#### William Wirt Middle School **Project Update Meeting** Wednesday, April 24th 5:30 P.M. .<br>2006us – Tunding Model Project Type Budget Acchitect Acchitect – Construction Thicket Manager<br>Construction Traditional Replacement 885,000,000 <u>Cratities Romanup & Accoration Police Remel and</u> **School Information** -<br>Principal Address - Aciphonhood Sched Board District County Council District State Legislative District - Record<br>- Rhonda String - 6200 Tuckerman Street, Rhondaille - Rhondaille - District - District - District - Distric **Project Timeline Project Scope** Demolition of the existing 106,318 SF<br>1.200 students at the same site. **News & Announcements** The Department of Capital Programs will hold a project update meeting for William Wirt on Wednesday, April 24th, at 5:30 p.m. The project to<br>The project scope and construction activities and respond to community questions. **Project Updates** November 2023  $+$ **Documents & Presentations** dation (English, Spanish, French, Dari, Pashto, Arabic); O&A (English, Spanish, French, Dari, Pashto, Arabic 23 | Recording: Presentation (English, Spanish, Franch, Dari, Paulsto, Arabic): Q&A (English, Spanish, French, Dari, Paulsto, Arabic ion (English, Spanish, French); Q&A (English, Spanish, French, Dari, Pashto, Arabic (08/2021) Presentation (English, Spanish, French): Q&A (English, Spanish, French, Dari, Pachto, Arabic) Board Approval of William Wirt Feasibility Study - 01/08/2015 | Board Action St Feasibility Study - 12/03/2014 | Feasibility Stud

**د دې ناستی پوښتنې او ځوابونھ بھ د ویلیم ویرټ پروژې پاڼھ کې پھ WilliamWirt-DCP/ly.bit کې نشر شي.**

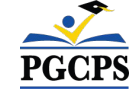

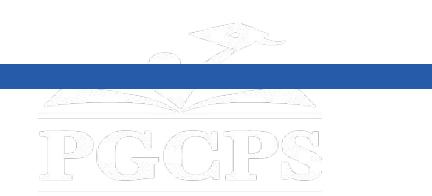

### **مننھ کوو!**

د اضافي پوښتنو د وړاندې کولو او د نن ورځې پریزنټشن لیدلو لپاره، د پروژې ویب پاڼې ته مراجعه وکړئ .capital.programs@pgcps.org واستوئ بریښنالیک تھ دوی یا bit.ly/DCP-WilliamWirt

د ډیپارټمنټ خبرونو او تازه معلوماتو ترلاسھ کولو لپاره ، د بریښنالیک لیست کې شامل شئ Mailing-DCP/ly.bit یا لاندې QR کوډ سکین کړئ.

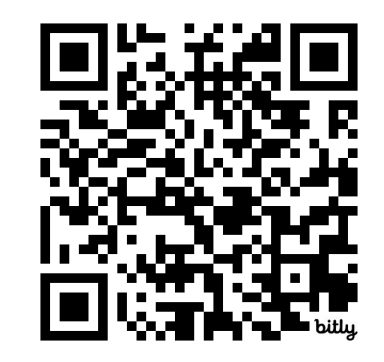

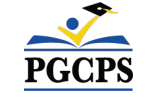